## Gustav-Stresemann-Gymnasium 2019-2020 Klassenliste

Stand:04.09.2019 Klasse: 8 b 10 M, 15 W Raum: 1.02 Klassenlehrer: Belz. Both Lfd. Nr. Name, Rufname Sprache 1 Eisenberger, Annika E F 2 Haritonidis, Konstantinos E L 3 Hodzic, Faris E F  $4$  Klein, Lino E F 5 Kranz, Lenny E F 6 Kurz, Sabrina E F 7 Kusche, Lea E F 8 Kwet, Leo E F  $9$  Lenk, Lilly E F 10 Lisic, Tamara E F 11 Meyer, Tania E F 12 Moll, Finn E F 13 Müller, Amelie E F 14 Müller, Marvin E F 15 Mukhaimer, Sara E F 16 Neuwirth, Pia E F 17 Raiser, Marie E F 18 Retzer, Antonia EL  $\sim$ 19 Roßmeißl, Sarah E F 20 Schwab, Fabian EL 21 Teshome, Salina-Bezu-E F nesh 22 Unfried, Amelie E F 23 van der Geer, Jeroen E F 24 Well, Johanna E F 25 Würmle, Konstantin E F

bitte verteilen

## Willkommen am Ludwig-Frank-Gymnasium Mannheim

Ich bin in diesem Schuljahr Deine Sportlehrerin. Mein Name ist Frau Fischer-Blüm.

Um Dich ein bisschen besser kennen zu lernen, möchte ich Dich bitten, die Tabelle (eventuell zusammen mit deinen Eltern) auszufüllen.

**Vielen Dank!** 

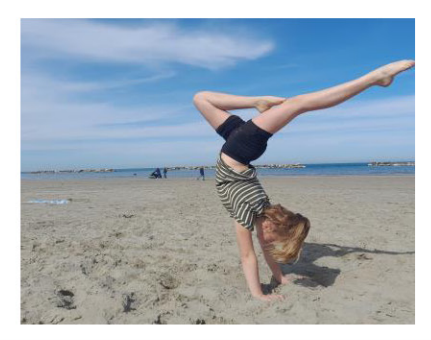

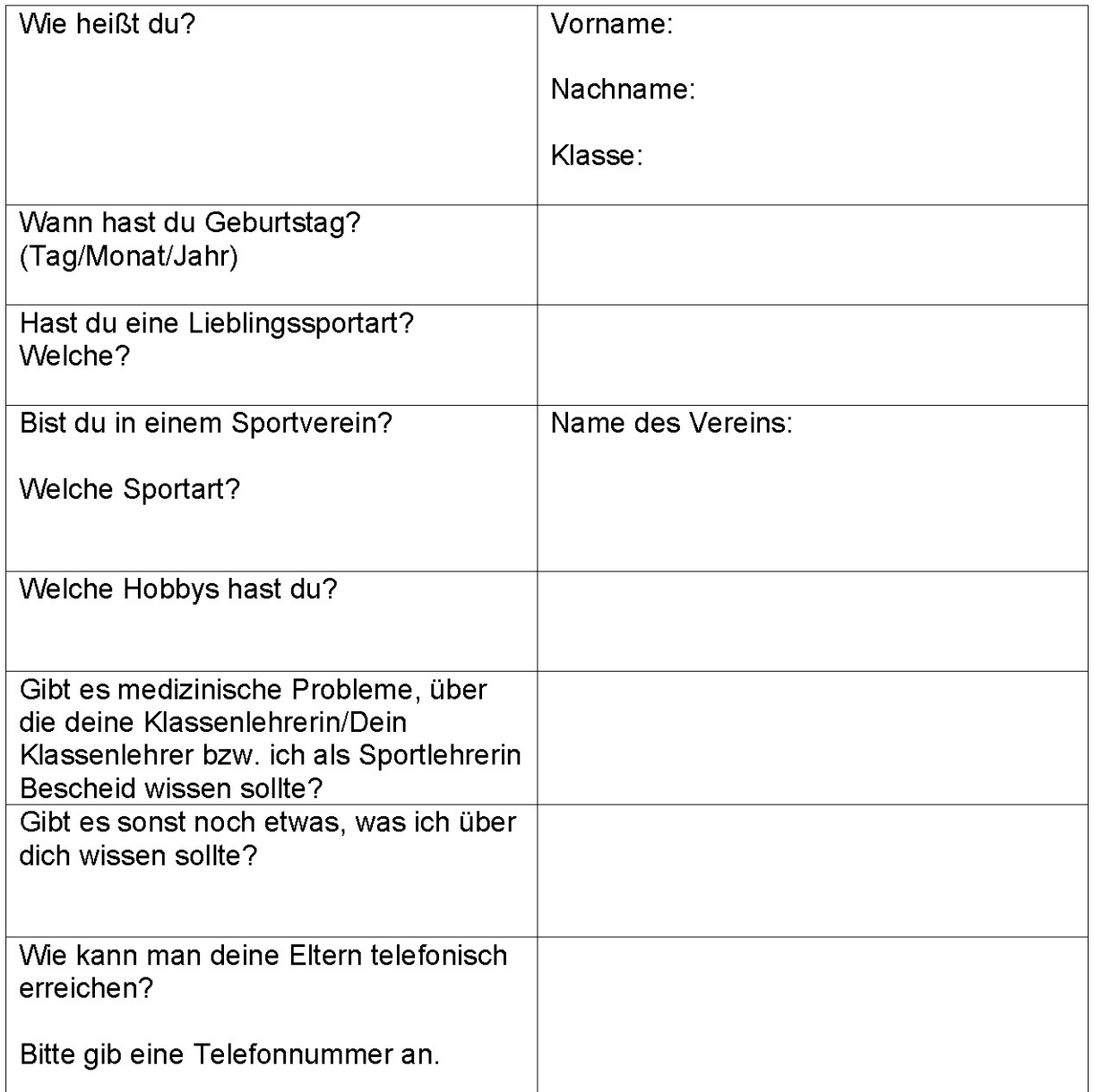

## WICHTIG für Dich und deine Eltern: Anwesenheit im Sportunterricht

Am LFG regeln wir die Anwesenheit im Sportunterricht so, dass alle Schülerinnen und Schüler, die zum regulären Unterricht in die Schule kommen, grundsätzlich ebenso im Sportunterricht anwesend sind - also auch zur ersten Stunde kommen und in der sechsten/siebten Stunde oder nachmittags am LFG bleiben!

Stresemann-Gymn. Fellbach<br>D-70736, Hofäckerstr. 8

Stundenplan 2019/20 - gültig ab 11.09.2019

**Untis 2020** 

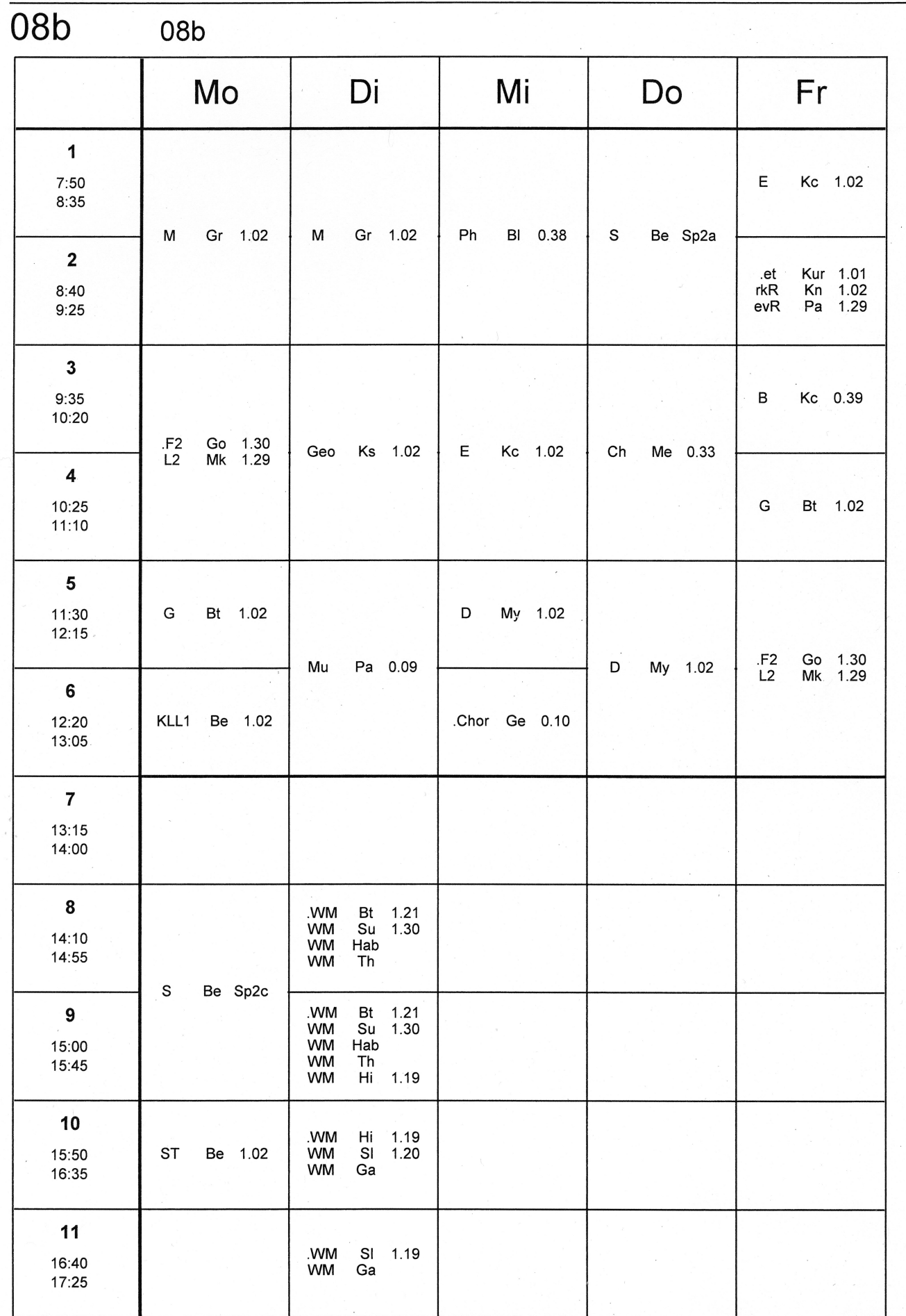